## **How Roles are Used**

The site uses roles to display and permit functionality on a per-account basis. For example, an account that has the role of Student is able to update their own record. An Instructor account can modify course history of students and perform other actions. In additional to the application roles of Student, Instructor, Advisor, and Committee, the site also has separate roles for Student Admin, Instructor Admin, Advisor Admin, Administrator, Application Root. Some role functionality is not documented.

From: <https://howto.cs.uchicago.edu/>- **How do I?**

Permanent link: **<https://howto.cs.uchicago.edu/techstaff:gradmin:roles>**

Last update: **2020/07/22 07:21**

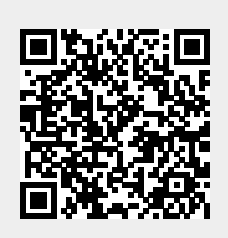